## HOEGERKORP\_CD44\_TARGETS\_TEMPORAL\_DN

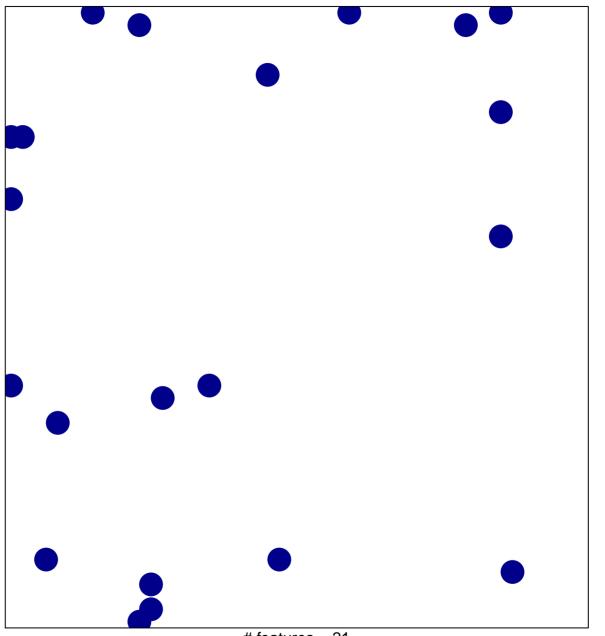

# features = 21 chi-square p = 0.82

## HOEGERKORP\_CD44\_TARGETS\_TEMPORAL\_DN

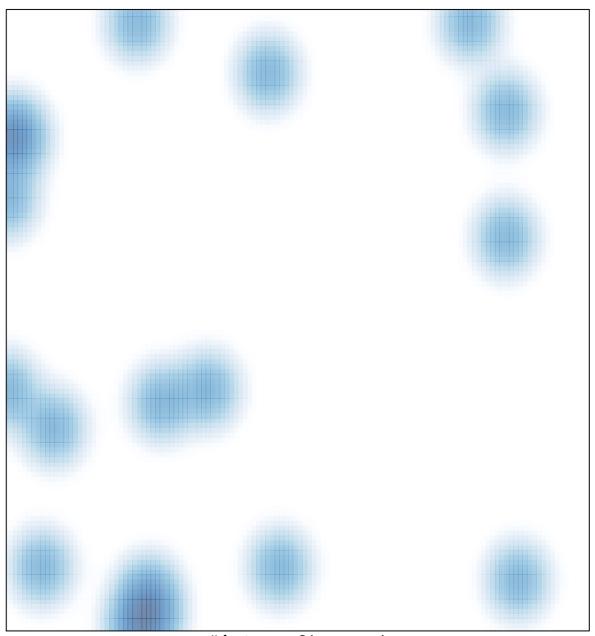

# features = 21 , max = 1